# Package 'imsig'

October 13, 2022

Type Package Title Immune Cell Gene Signatures for Profiling the Microenvironment of Solid Tumours Version 1.1.3 Author Ajit Johnson Nirmal Maintainer Ajit Johnson Nirmal <ajitjohnson.n@gmail.com> Description Estimate the relative abundance of tissueinfiltrating immune subpopulations abundances using gene expression data. License GPL-3 URL <https://github.com/ajitjohnson/imsig/> BugReports <https://github.com/ajitjohnson/imsig/issues> Encoding UTF-8 LazyData true **Imports** HiClimR  $(>= 1.2)$ , RColorBrewer  $(>= 1.1)$ , igraph  $(>= 1.2)$ , ggplot2 ( $>= 2.2$ ), gridExtra ( $>= 2.3$ ), survival ( $>= 2.4$ ) RoxygenNote 7.1.1 Suggests testthat NeedsCompilation no Repository CRAN Date/Publication 2021-01-10 01:00:02 UTC

# R topics documented:

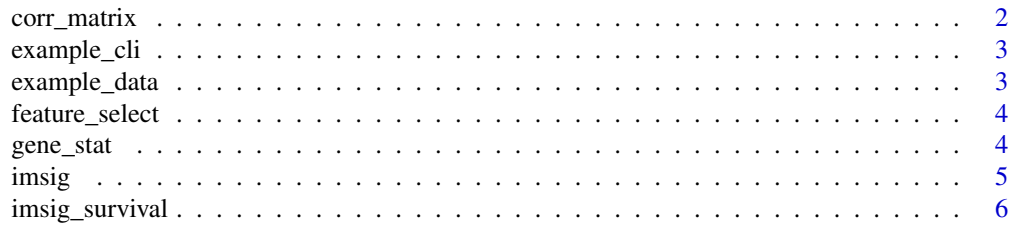

# <span id="page-1-0"></span>2 corr\_matrix

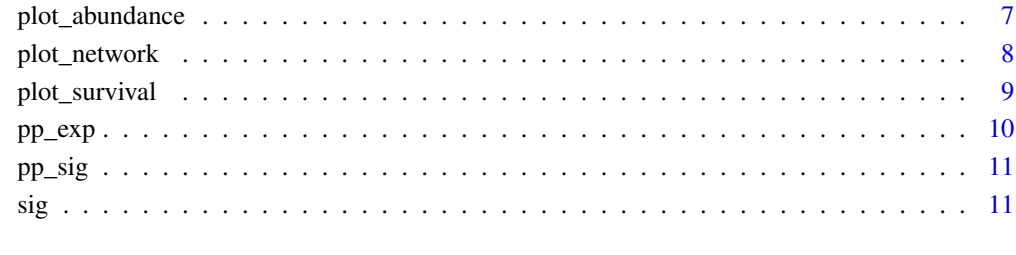

#### **Index** [12](#page-11-0)

corr\_matrix *Correlation matrix*

# Description

Creates a correlation matrix of ImSig signature genes.

# Usage

corr\_matrix(exp, r)

# Arguments

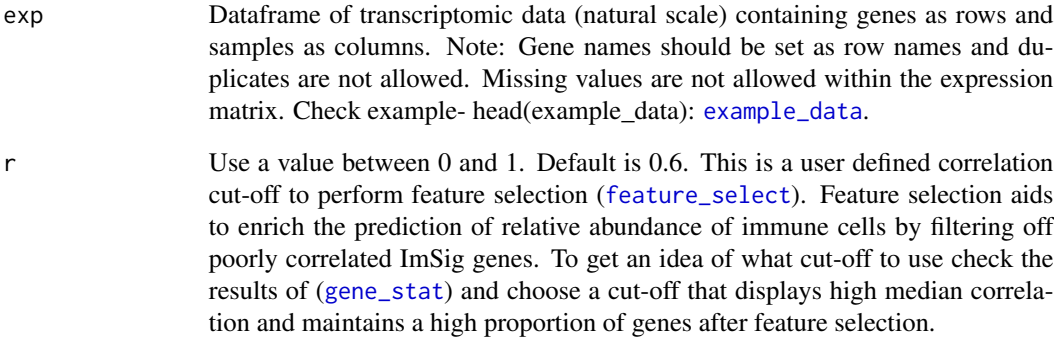

## Value

Gene-gene correlation matrix of ImSig genes.

<span id="page-2-2"></span><span id="page-2-0"></span>

#### Description

An example clinical data file. Minimum required informations are the sample name (same as that of the expression matrix), event (dead or alive) and time to event (days, months or years).

#### Usage

example\_cli

## Format

dataframe

<span id="page-2-1"></span>example\_data *Example transcriptomics data*

#### Description

Example expression data matrix. The data is preffered to be in natural scale with genes as rows and samples as columns.Note: Gene names should be set as row names and duplicates are not allowed. Missing values are not allowed within the expression matrix. Check example- head(example\_data)

#### Usage

example\_data

#### Format

dataframe

<span id="page-3-1"></span><span id="page-3-0"></span>

#### Description

ImSig genes were designed to be co-expressed in tissue transcriptomic data. However, depending on the dataset some of the genes may not co-express with the dominant module. In order to remove such deviant genes, a feature selection can be carried out based on correlation. This function removes genes that exhibit a poor correlation (less than the defined r value) with the dominant ImSig module. This step of feature selection is recommended to enrich the prediction of relative abundance of immune cells.

#### Usage

feature\_select(exp,  $r = 0.6$ )

#### **Arguments**

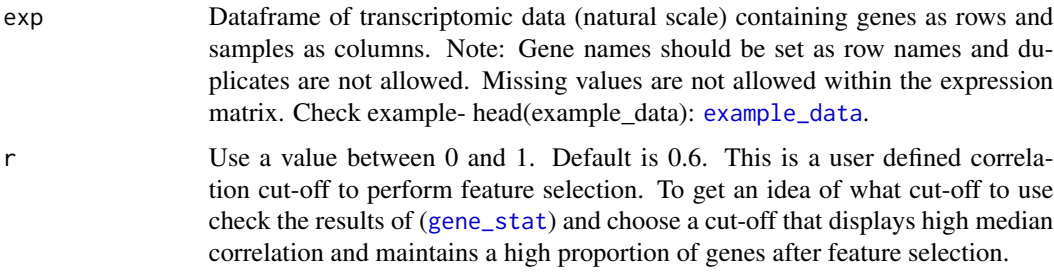

#### Value

Returns a list of 'feature selected' genes based on the set r value.

#### Examples

```
feature_select (exp = example_data, r = 0.7)
```
<span id="page-3-2"></span>gene\_stat *General stastitics of ImSig analysis*

#### Description

[Total genes in ImSig]: The total number of genes in ImSig list. [No. of ImSig genes in user dataset]: The number of ImSig genes found in user's dataset. Like all signatures, ImSig works best when this overlap is high, preferably over 75

#### <span id="page-4-0"></span>imsig the state of the state of the state of the state of the state of the state of the state of the state of the state of the state of the state of the state of the state of the state of the state of the state of the stat

### Usage

gene\_stat(exp,  $r = 0.6$ )

#### Arguments

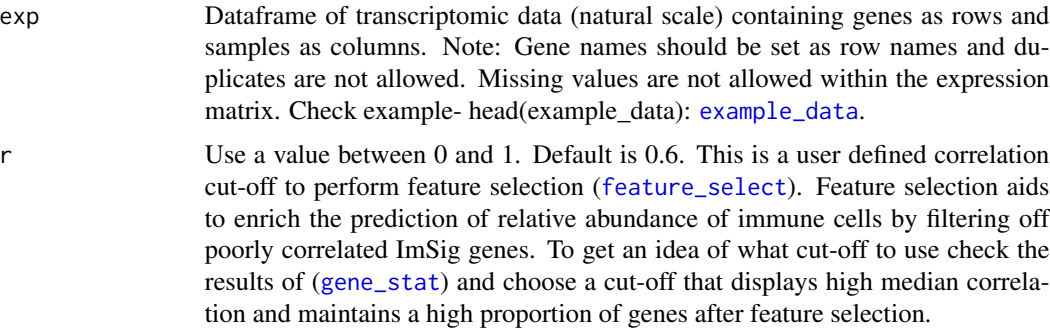

#### Value

Dataframe of general statistics of ImSig analysis.

### See Also

[feature\\_select](#page-3-1)

#### Examples

gene\_stat (exp = example\_data,  $r = 0.7$ )

<span id="page-4-1"></span>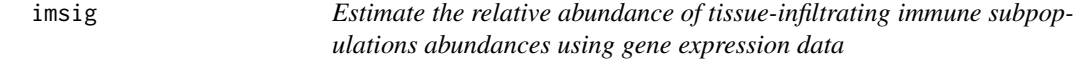

#### Description

Estimates the relative abundance of immune cells across patients/samples.

#### Usage

 $insig(exp, r = 0.6, sort = TRUE, sort_by = "T cells")$ 

#### Arguments

exp Dataframe of transcriptomic data (natural scale) containing genes as rows and samples as columns. Note: Gene names should be set as row names and duplicates are not allowed. Missing values are not allowed within the expression matrix. Check example- head(example\_data): [example\\_data](#page-2-1).

<span id="page-5-0"></span>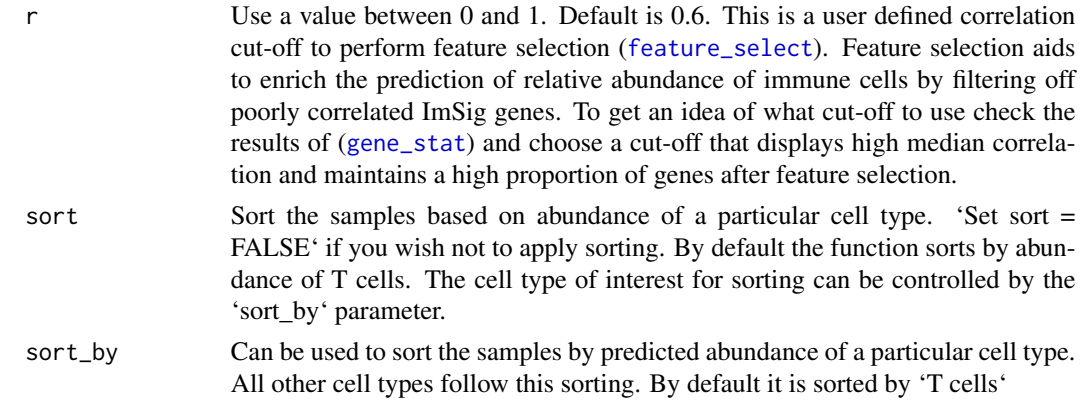

Relative abundance of immune cells across samples. Returns a dataframe.

#### See Also

[feature\\_select](#page-3-1), [example\\_data](#page-2-1)

#### Examples

```
cell_abundance = imsig (exp = example_data, r = 0.7, sort=TRUE, sort_by='T cells')
head(cell_abundance)
```
<span id="page-5-1"></span>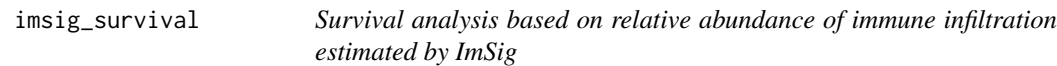

#### Description

Patients are split into two groups based on their immune cell abundance (median aundance value) and a regular survival analyis is carried out.

#### Usage

```
imsig_survival(exp, cli, time = "time", status = "status", r = 0.6)
```
#### Arguments

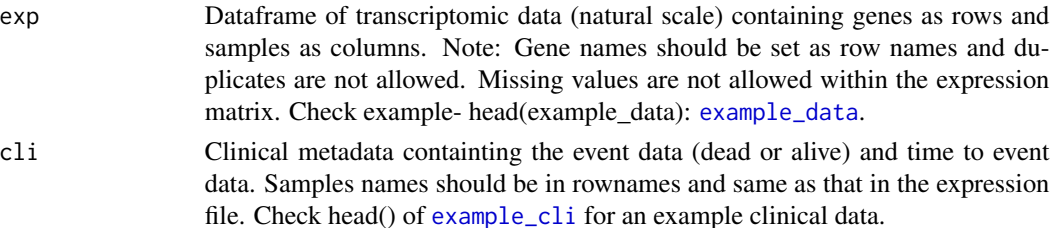

<span id="page-6-0"></span>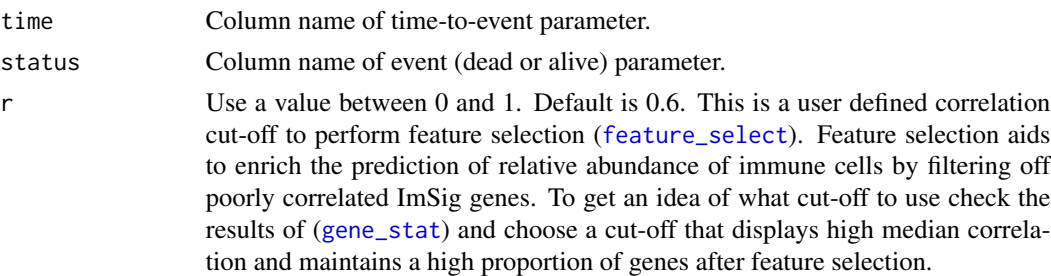

Hazard Ratio

#### See Also

[feature\\_select](#page-3-1), [example\\_data](#page-2-1), [example\\_cli](#page-2-2)

#### Examples

```
survival = imsig_survival (exp = example_data, cli = example_cli)
head(survival)
```
plot\_abundance *Plot relative abundance of immune cells*

#### Description

Barplots of relative abundance of immune cells across samples.The order of the samples are the same as that of [imsig](#page-4-1).

#### Usage

```
plot_abundance(exp, r = 0.6)
```
#### Arguments

exp Dataframe of transcriptomic data (natural scale) containing genes as rows and samples as columns. Note: Gene names should be set as row names and duplicates are not allowed. Missing values are not allowed within the expression matrix. Check example- head(example\_data): [example\\_data](#page-2-1).

r Use a value between 0 and 1. Default is 0.6. This is a user defined correlation cut-off to perform feature selection ([feature\\_select](#page-3-1)). Feature selection aids to enrich the prediction of relative abundance of immune cells by filtering off poorly correlated ImSig genes. To get an idea of what cut-off to use check the results of ([gene\\_stat](#page-3-2)) and choose a cut-off that displays high median correlation and maintains a high proportion of genes after feature selection.

<span id="page-7-0"></span>ggplot

#### See Also

[feature\\_select](#page-3-1), [example\\_data](#page-2-1)

#### Examples

```
plot_abundance (exp = example_data, r = 0.7)
```
plot\_network *Network graph of ImSig genes*

#### Description

A Network visualization displays undirected graph structures and highlights the relationships between entities. The nodes are ImSig genes and the edges represent the correlation between them. The nodes are coloured based on cell type. Try using a correlation cut-off of '0' to get a complete picture.

#### Usage

```
plot_network(
  exp,
  r = 0.6,
  pt.cex = 2,
  cex = 1,
  inset = 0,
  x.intersp = 2,
  vertex.size = 3,
  vertex.label = NA,
  layout = layout_with_fr
\lambda
```
#### Arguments

exp Dataframe of transcriptomic data (natural scale) containing genes as rows and samples as columns. Note: Gene names should be set as row names and duplicates are not allowed. Missing values are not allowed within the expression matrix. Check example- head(example\_data): [example\\_data](#page-2-1).

r Use a value between 0 and 1. Default is 0.6. This is a user defined correlation cut-off to perform feature selection ([feature\\_select](#page-3-1)). Feature selection aids to enrich the prediction of relative abundance of immune cells by filtering off poorly correlated ImSig genes. To get an idea of what cut-off to use check the results of ([gene\\_stat](#page-3-2)) and choose a cut-off that displays high median correlation and maintains a high proportion of genes after feature selection.

# <span id="page-8-0"></span>plot\_survival 9

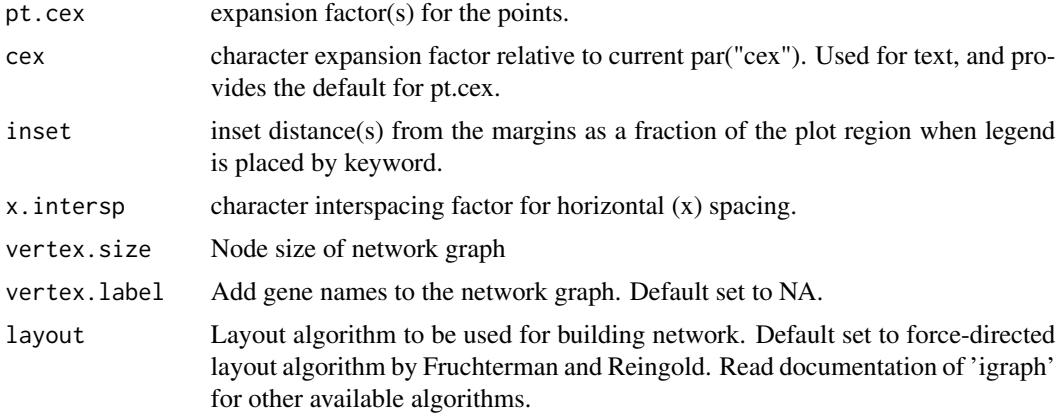

#### Value

Network graph

#### See Also

[feature\\_select](#page-3-1)

# Examples

plot\_network (exp = example\_data,  $r = 0.7$ )

plot\_survival *Forest plot of survial analysis by ImSig*

# Description

Patients are split into two groups based on their immune cell abundance (median aundance value) and a regular survival analyis is carried out. Raw values can be obtained from [imsig\\_survival](#page-5-1).

#### Usage

```
plot_survival(exp, cli, time = "time", status = "status", r = 0.6)
```
#### Arguments

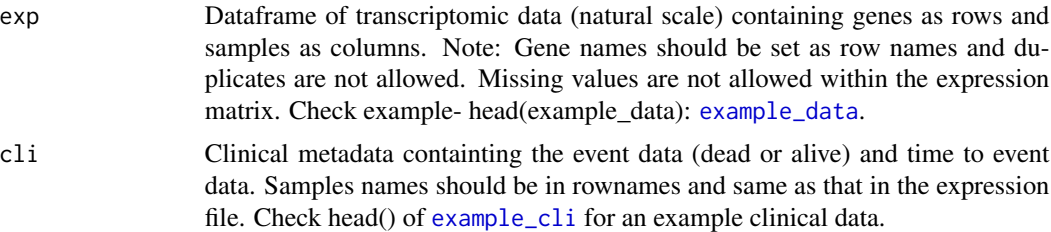

<span id="page-9-0"></span>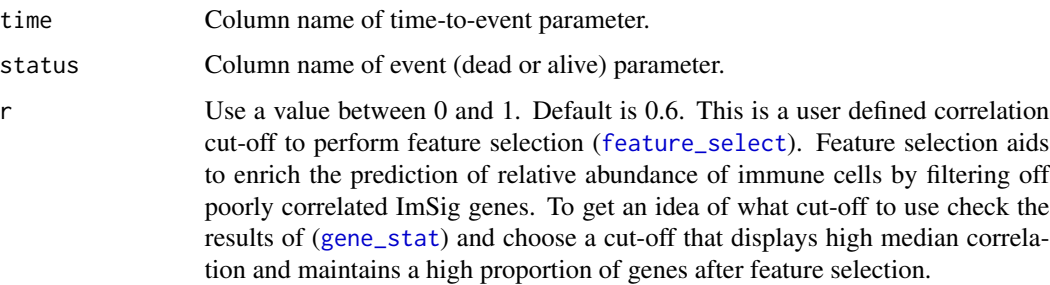

Forest plot

#### See Also

[feature\\_select](#page-3-1), [example\\_data](#page-2-1), [example\\_cli](#page-2-2)

#### Examples

plot\_survival (exp = example\_data, r = 0.7, cli = example\_cli, time = 'time', status= 'status')

pp\_exp *Pre-processing expression matrix*

# Description

Subsets the user's dataset based on the genes that are common to the users dataset and ImSig.

#### Usage

pp\_exp(exp)

#### Arguments

exp Dataframe of transcriptomic data (natural scale) containing genes as rows and samples as columns. Note: Gene names should be set as row names and duplicates are not allowed. Missing values are not allowed within the expression matrix. Check example- head(example\_data): [example\\_data](#page-2-1).

#### Value

Expression dataframe

<span id="page-10-0"></span>

#### Description

Subsets ImSig genes based on the genes that are common to the users dataset and ImSig

#### Usage

pp\_sig(exp)

#### Arguments

exp Dataframe of transcriptomic data (natural scale) containing genes as rows and samples as columns. Note: Gene names should be set as row names and duplicates are not allowed. Missing values are not allowed within the expression matrix. Check example- head(example\_data): [example\\_data](#page-2-1).

#### Value

ImSig dataframe

sig *ImSig genes*

#### Description

ImSig signature genes and the cell type they represent

#### Usage

sig

#### Format

dataframe

# <span id="page-11-0"></span>Index

∗ datasets example\_cli, [3](#page-2-0) example\_data, [3](#page-2-0) sig, [11](#page-10-0) corr\_matrix, [2](#page-1-0) example\_cli, [3,](#page-2-0) *[6,](#page-5-0) [7](#page-6-0)*, *[9,](#page-8-0) [10](#page-9-0)* example\_data, *[2](#page-1-0)*, [3,](#page-2-0) *[4](#page-3-0)[–11](#page-10-0)* feature\_select, *[2](#page-1-0)*, [4,](#page-3-0) *[5–](#page-4-0)[10](#page-9-0)* gene\_stat, *[2](#page-1-0)*, *[4](#page-3-0)*, [4,](#page-3-0) *[5](#page-4-0)[–8](#page-7-0)*, *[10](#page-9-0)* imsig, [5,](#page-4-0) *[7](#page-6-0)* imsig\_survival, [6,](#page-5-0) *[9](#page-8-0)* plot\_abundance, [7](#page-6-0) plot\_network, [8](#page-7-0) plot\_survival, [9](#page-8-0) pp\_exp, [10](#page-9-0) pp\_sig, [11](#page-10-0) sig, [11](#page-10-0)